## **5 Referências Bibliográficas**

- [1] P.H.L. Santos "Avaliação da Segurança em Sistemas Elétricos de Potência Utilizando o Programa Computacional Organon", Projeto de Graduação, UFRJ, Rio de Janeiro, Brasil, 2010.
- [2] J.A. Passos Filho, "Representação e Avaliação do Desempenho de Dispositivos de Controle no Problema de Fluxo de Potência", Dissertação de Doutorado, UFRJ, Rio de Janeiro, Brasil, 2004.
- [3] Monticelli, "Fluxo de Carga em Redes de Energia Elétrica", Editora Edgard Blucler Ltda, 1983.
- [4] J.A. Passos Fillho, N. Martins, D.M. Falcão, "*Identifying Power Flow Control Infeasibilities in Large-Scale Power System Models"*,in IEEE Transactions on Power Systems, vol.24, February 2009.
- [5] S. Q Ferreira, C.A. Castro, "*Nova metodologia de resolução de fluxo de potência com representação de controles e limites via técnicas de programação não linear"*,XI SEPOPE,Belem(PA),Brasil, Março 2009.
- [6] M.R. Vasconcelos de Castro, "Modelagem do Controle de Tensão por Geradores e de Múltiplas Barras *Swing* na Avaliação das Condições de Estabilidade de Tensão", Dissertação de Mestrado, PUC, Rio de Janeiro, Brasil, 2007.
- [7] J.A. Passos Fillho, "Modelagem e Incorporação de Dispositivos de Controle no Problema de Fluxo de Potência", Dissertação de Mestrado, UFJF, Mina Gerais, Brasil, 2000.
- [8] Carlos A. Castro, "Calculo de Fluxo de Potência", Unicamp, Novembro 2011, disponível em: http://www.dsee.fee.unicamp.br/~ccastro/cursos/it743/it743.html
- [9] L.J. de Souza, "Adequação das Ações de Controle de Tensão em Sistemas Elétricos Objetivando o Reforço das Condições de Segurança de Tensão", Tese de Doutorado, PUC, Rio de Janeiro, Brasil, 2007.
- [10] A.A. Barbosa, "Utilização de ferrramentas Lineares na análise e Controle do Amortecimento de Oscilações Eletromagnéticas no Sistema de Grande Porte", Dissertação de Mestrado, UFRJ, Rio de Janeiro, Brasil, 1999.
- [11] S.L Varricchio, S. Gomes Junior, N. Martins, L.R. Araujo, F.C. Veliz, C.O. Costa "*Advance Tool for Harmonic Analysis of Power Sistems*", IX SEPOPE, Rio de Janeiro (RJ), Brasil, Maio 2004.
- [12]R.M. Henriques, "Utilização de Autovalores e Autovetores no Problema de Fluxo de Potência para Determinação de Áreas de Controle de Tensão", Tese de Doutorado, COPPE/UFRJ. Rio de Janeiro, Brasil, 2009.
- [13]J.L. Ceballos Infantes, "Determinação de Áreas de Controle de Tensão com Base na Interdependência dos Equipamentos Controladores", Dissertação de Mestrado, PUC, Rio de Janeiro, Brasil, 2011
- [14] Kundur, P., 1994, "*Power System Stability and Control*", McGraw-Hill, Inc., USA.
- [15]Mili, L.,Baldwin, T., Adapa, R., "Phasor Measurement Placement for Voltage Stability Analysis of Power System*", In Proceedings of the 29th Conference on Decision and Control*, Honolulu, Hawaii, pp. 3033-3038, Dec, 1990
- [16]CEPEL, "Manual do Usuário do Programa de Análise de Redes ANAREDE, versão 09.04.03", 2008.
- [17]CHEN, C. T., *Linear System Theory and Design*, 3 ed. New York, Oxford University Press Inc., 1999.
- [18]Tinney, W. F., Hart, C. E., 1967, "*Power Flow Solution by Newton´s Method*", IEEE Transactions on Power Apparatus and Systems, PAS-86:1449-1460.
- [19]Tinney, W. F., Walker, J. W., 1967, "*Direct Solutions of Sparse Network Equations by Optimally Ordered Triangular Factorizations*", In: Proceedings of IEEE, 55:1801-1809.

.

# **Apêndice A – Revisão do Método de Newton-Raphson para Solução do Fluxo de Potência**

## **A.1 Considerações Iniciais**

O cálculo de um fluxo de potência equivale à solução de um sistema de equações algébricas não-lineares. Os recursos da matemática disponíveis para a solução destas equações são relativamente escassos. Na grande maioria dos casos, o emprego de métodos diretos de solução não é possível, o que nos leva ao uso de métodos iterativos. Não se pode ainda, garantir que um sistema de equações nãolineares tenha qualquer solução ou, caso tenha solução, que seja única ou existam várias outras. Felizmente, no problema de fluxo de potência, tais dificuldades ficam bastante atenuadas pelo fato de que as faixas de valores permitidos para as variáveis do problema, praticamente são as mesmas para a grande maioria dos sistemas elétricos de potência existentes.

O método para solução do fluxo de potência deve atender a alguns requisitos básicos, notadamente; eficiência computacional, confiabilidade especialmente no que concerne a problemas mal condicionados e flexibilidade para representação de dispositivos de controle. O método de *Newton-Raphson* é um método numérico geral para a determinação de raízes reais de equações não lineares, com grande confiabilidade de convergência e velocidade. A aplicação eficiente deste método para fluxo de potência foi desenvolvida em sua formulação clássica no final da década de sessenta.

É possível demonstrar que o método de *Newton-Raphson* apresenta uma taxa de convergência quadrática, isto é, a norma do vetor de resíduos diminui com o quadrado do número de iterações. Isto significa que o método converge rapidamente na vizinhança da solução. Entretanto, essa convergência é fortemente dependente das condições iniciais do problema, em sistemas de potência definida por tensões e ângulos em barras de carga. Caso a condição inicial não esteja contida em uma região próxima da solução procurada (região de atração) o processo iterativo poderá convergir para uma solução não desejável ou até mesmo apresentar uma divergência.

O objetivo deste apêndice é fazer uma rápida revisão da solução das equações de fluxo de potência utilizando-se o método de *Newton-Raphson*.

### **A.2 Método de Newton-Rapshon**

Se for conhecida uma aproximação  $x^{(0)}$  para uma das raízes reais da equação (a.1)

$$
y = f(x) \tag{a.1}
$$

então, uma aproximação melhor  $x^{(h+1)}$ , onde  $h = 0,1,2,...$ , pode ser obtida, considerando-se apenas os dois primeiros termos da série de Taylor.

$$
y = f(x^{(h)}) + f'(x^{(h)}) \Delta x^{(h)} + \frac{f''(x^{(h)})}{2!} (\Delta x^{(h)})^2 + \dots
$$
 (a.2)

$$
y - f(x^{(h)}) = f'(x^{(h)}) \Delta x^{(h)}
$$
 (a.3)

$$
\Delta y^{(h)} = y - f(x^{(h)})
$$
 (a.4)

$$
\Delta x^{(h)} = [f'(x^{(h)})]^{-1} \Delta y^{(h)}
$$
 (a.5)

A variável *x* é atualizada a cada iteração da seguinte forma:

$$
x^{(h+1)} = x^{(h)} + \Delta x^{(h)}
$$
 (a.6)

O processo retorna a (a.2) até que sua convergência seja obtida quando:

$$
x^{(h+1)} - x^{(h)} \le \varepsilon \tag{a.7}
$$

onde ɛ é uma tolerância especificada

Generalizando-se para *j* equações tem-se:

$$
y_1 = f_1(x_1, x_2, ..., x_j)
$$
  
\n
$$
y_2 = f_2(x_1, x_2, ..., x_j)
$$
  
\n
$$
\vdots
$$
  
\n
$$
y_j = f_j(x_1, x_2, ..., x_j)
$$
  
\n(a.8)

A correção a cada iteração é então obtida da seguinte forma:

$$
\begin{bmatrix}\n\Delta x_1^{(h)} \\
\Delta x_2^{(h)} \\
\vdots \\
\Delta x_j^{(h)}\n\end{bmatrix} = \begin{bmatrix}\n\left(\frac{\partial f_1}{\partial x_1}\right)^{(h)} & \left(\frac{\partial f_1}{\partial x_2}\right)^{(h)} & \cdots & \left(\frac{\partial f_1}{\partial x_j}\right)^{(h)} \\
\left(\frac{\partial f_2}{\partial x_1}\right)^{(h)} & \left(\frac{\partial f_2}{\partial x_2}\right)^{(h)} & \cdots & \left(\frac{\partial f_2}{\partial x_j}\right)^{(h)} \\
\vdots & \vdots & \ddots & \vdots \\
\left(\frac{\partial f_j}{\partial x_1}\right)^{(h)} & \left(\frac{\partial f_j}{\partial x_2}\right)^{(h)} & \cdots & \left(\frac{\partial f_j}{\partial x_j}\right)^{(h)}\n\end{bmatrix} \begin{bmatrix}\n\Delta y_1^{(h)} \\
\Delta y_2^{(h)} \\
\vdots \\
\Delta y_j^{(h)}\n\end{bmatrix}
$$
\n(1.9)

# **A.2.1 Aplicações das Equações do Fluxo de Potência**

Para uma barra genérica *k* tem-se:

$$
S_k = P_k + j \cdot Q_k \tag{a.10}
$$

As equações básicas do fluxo de potência são dadas pelas equações (a.11) e (a.12), e definidas por [3]:

$$
P_k = V_k \cdot \sum_{m \in \Omega_k} V_m \cdot (G_{km} \cdot \cos \theta_{km} + B_{km} \cdot \sin \theta_{km})
$$
\n
$$
(a.11)
$$

$$
Q_k = V_k \cdot \sum_{m \in \Omega_k} V_m \cdot (G_{km} \cdot \text{sen}\theta_{km} - B_{km} \cdot \text{cos}\theta_{km})
$$
\n(a.12)

$$
\theta_{km} = \theta_k - \theta_m \tag{a.13}
$$

Aplicando-se o método iterativo de *Newton-Raphson* na solução das equações (a.11) e (a.12), tem-se uma relação linearizada entre as variações do módulo da tensão e do ângulo, para as variações nas potências ativa e reativa. Desta forma:

$$
\begin{bmatrix}\n\Delta P \\
\Delta Q\n\end{bmatrix} = \begin{bmatrix}\nH & N \\
M & L\n\end{bmatrix} \begin{bmatrix}\n\Delta \theta \\
\Delta V\n\end{bmatrix}
$$
\n(a.14)

de onde tem-se [3]:

$$
H_{km} = \frac{\partial P_k}{\partial \theta_m} = V_k \cdot V_m \cdot (G_{km} \cdot \text{sen} \theta_{km} - B_{km} \cdot \text{cos} \theta_{km})
$$
\n(a.15)

$$
H_{kk} = \frac{\partial P_k}{\partial \theta_k} = -V_k^2.B_{kk} - V_k \cdot \sum_{m \in \Omega_k} V_m \cdot (G_{km}.sen \theta_{km} - B_{km}.cos \theta_{km})
$$
 (a.16)

$$
H_{kk} = -V_k^2 \cdot B_{kk} - Q_k \tag{a.17}
$$

$$
N_{km} = \frac{\partial P_k}{\partial V_m} = V_k \cdot (G_{km} \cdot \cos \theta_{km} + B_{km} \cdot \sin \theta_{km})
$$
\n(a.18)

$$
N_{kk} = \frac{\partial P_k}{\partial V_k} = V_k . G_{kk} + \sum_{m \in \Omega_k} V_m . (G_{km} . \cos \theta_{km} + B_{km} . \sin \theta_{km})
$$
 (a.19)

$$
N_{kk} = \frac{(P_k + V_k^2 \cdot G_{kk})}{V_k} \tag{a.20}
$$

$$
M_{km} = \frac{\partial Q_k}{\partial \theta_m} = -V_k V_m (G_{km} \cdot \cos \theta_{km} + B_{km} \cdot \sin \theta_{km})
$$
 (a.21)

$$
M_{kk} = \frac{\partial Q_k}{\partial \theta_k} = -V_k^2 \cdot G_{kk} + V_k \cdot \sum_{m \in \Omega_k} V_m \cdot (G_{km} \cdot \cos \theta_{km} + B_{km} \cdot \sin \theta_{km})
$$
 (a.22)

$$
M_{kk} = -V_k^2 G_{kk} + P_k \tag{a.23}
$$

$$
L_{km} = \frac{\partial Q_k}{\partial V_m} = V_k \cdot (G_{km} \cdot \text{sen} \theta_{km} - B_{km} \cdot \text{cos} \theta_{km})
$$
\n(a.24)

$$
L_{kk} = \frac{\partial Q_k}{\partial V_k} = V_k \cdot B_{kk} + \sum_{m \in \Omega_k} V_m \cdot (G_{km} \cdot \operatorname{sen} \theta_{km} - B_{km} \cdot \cos \theta_{km})
$$
 (a.25)

$$
L_{kk} = \frac{(Q_k - V_k^2 B_{kk})}{V_k}
$$
 (a.26)

Os resíduos de potência são dados por:

$$
\Delta P_k = P_k^{exp} - V_k \cdot \sum_{m \in \Omega_k} V_m \cdot (G_{km} \cdot \cos \theta_{km} + B_{km} \cdot \sin \theta_{km}) \tag{a.27}
$$

$$
\Delta Q_k = Q_k^{exp} - V_k \cdot \sum_{m \in \Omega_k} V_m \cdot (G_{km} \cdot \text{sen}\theta_{km} - B_{km} \cdot \text{cos}\theta_{km})
$$
\n(a.28)

A matriz Jacobiana é altamente esparsa na aplicação do fluxo de potência, sendo a equação (a.14) resolvida direta e rapidamente a cada iteração, utilizando-se a eliminação ordenada para solução de grandes sistemas lineares esparsos [18] e [19].

A partir de um conjunto inicial de tensões nas barras, são calculadas as potências ativa e reativa, bem como os respectivos resíduos de potência. Caso estes resíduos estejam dentro de uma tolerância pré-determinada, considera-se que o processo iterativo convergiu para uma solução. Caso contrário, calcula-se a matriz Jacobiana e determina-se a nova solução:

$$
\theta^{(h+1)} = \theta^{(h)} + \Delta \theta^{(h)} \tag{a.29}
$$

$$
V^{(h+1)} = V^{(h)} + \Delta V^{(h)} \tag{a.30}
$$

onde, Δθ<sup>(h)</sup> e ΔV<sup>(h)</sup> são obtidos da solução da equação (a.14). Posteriormente, incrementa-se o contador do número de iterações e retorna-se ao cálculo das potências ativa e reativa, repetindo-se o ciclo descrito.

Na formulação básica do problema, a cada barra do sistema são associadas quatro variáveis, sendo que duas delas entram no problema como dados e duas como  $\text{incógnitas: } V_k, \theta_k, P_k \in Q_k.$ 

Dependendo de quais variáveis nodais sejam classificadas como dados e quais são consideradas como incógnitas, definem-se três tipos de barras:

PQ: são dados  $P_k$  e  $Q_k$ , e calcula-se  $V_k$  e  $\theta_k$ . PV: são dados  $P_k$  e  $V_k$ , e calcula-se  $\theta_k$  e  $Q_k$ . Vθ: são dados  $V_k$  e  $\theta_k$ , e calcula-se  $P_k$  e  $Q_k$ .

As barras dos tipos PQ e PV são utilizadas para representar, respectivamente, barras de carga e barras de geração (incluindo-se os compensadores síncronos). A barra Vθ, ou barra de referência, tem uma dupla função: como o próprio nome indica, fornece a referência angular do sistema (a referência de magnitude de tensão é o próprio nó terra); além disso, é utilizada para fechar o balanço de potência do sistema, levando em conta as perdas na transmissão que não são conhecidas antes da solução final do problema (daí a necessidade de se dispor de uma barra do sistema na qual não são especificadas as potências ativa e reativa

## **Apêndice B – Revisão do Método de Identificação e Análise da Interação dos Dispositivos de Controle [2]**

#### **B.1 Considerações Iniciais**

Com a elevação do número de dispositivos de controle representados nos estudos de FP, verifica-se o aumento das interações entre as ações de controle promovidas por tais dispositivos. Estas interações, quando não coordenadas, podem ter um impacto adverso durante o processo de solução, ocasionando a diminuição da eficiência do método de *Newton-Rapshon* e também a obtenção de resultados indesejáveis. Em condições extremas, estes problemas podem até mesmo impossibilitar a obtenção de uma resposta do fluxo de potência (divergência).

Neste sentido, em [2] foi desenvolvido um método para identificar e avaliar o desempenho dos dispositivos de controle utilizando como ferramenta a análise de autovalores e autovetores da matriz  $[J_{sc}]$ , por isso, numa primeira instância, será feita uma revisão bibliográfica desta ferramenta.

#### **B.2 Descrição do Método**

Esta metodologia consiste na decomposição em autovalores e autovetores da matriz de sensibilidade de controles [J<sub>sc</sub>], que é obtida reduzindo-se a matriz jacobiana expandida definida por:

$$
\begin{bmatrix}\n\Delta P \\
\Delta Q \\
\Delta \Omega \\
\overline{\Delta y}\n\end{bmatrix} = \begin{bmatrix}\n\frac{\partial P}{\partial \theta} & \frac{\partial P}{\partial V} & \frac{\partial P}{\partial x} \\
\frac{\partial Q}{\partial \theta} & \frac{\partial Q}{\partial V} & \frac{\partial Q}{\partial x} \\
\frac{\partial Q}{\partial \theta} & \frac{\partial Q}{\partial V} & \frac{\partial Q}{\partial x}\n\end{bmatrix} \begin{bmatrix}\n\Delta \theta \\
\frac{\Delta V}{\Delta x}\n\end{bmatrix}
$$
\n(b.1)

Os autovalores identificam os diferentes modos de interação entre os dispositivos de controles. Os autovetores, à direita e à esquerda, associados aos respetivos modos fornecem informações sobre observabilidade e controlabilidade de cada modo, respectivamente. Em outras palavras eles fornecem informações relativas aos dispositivos de controle envolvidos nestas interações e quais os equipamentos onde medidas corretivas seriam mais efetivas para que o SEP possa retornar a uma condição de operação segura.

Para determinar a matriz sensibilidade de controles  $[J<sub>sc</sub>]$ , a equação (b.1) pode ser convenientemente adotada como sendo da forma mostrada em (b.2).

$$
\left[\frac{\Delta v}{\Delta y}\right] = \left[\frac{J_{ac}}{J_{yu}} + \frac{J_{vu}}{J_{yx}}\right] \cdot \left[\frac{\Delta u}{\Delta x}\right]
$$
\n(b.2)

onde os vetores ∆v e ∆u são dados por:

.

$$
[\Delta v] = \begin{bmatrix} \Delta P \\ \Delta Q \end{bmatrix}
$$
 (b.3) e  $[\Delta u] = \begin{bmatrix} \Delta \theta \\ \Delta V \end{bmatrix}$  (b.4)

A matriz Jac em (b.2) representa a matriz Jacobiana da formulação tradicional do método de Newton-Raphson, que é apresentada no Apêndice A, J<sub>vu</sub> contém as derivadas das equações de potência em relação às novas variáveis de estado do problema. Os blocos Jyu e Jyx representam as derivadas das equações de modelagem dos dispositivos de controle em relação às variáveis de estado originais e adicionais, respectivamente. A matriz [J] mostrada a seguir denominase matriz jacobiana expandida.

$$
\begin{bmatrix} \mathbf{J} \end{bmatrix} = \begin{bmatrix} \mathbf{J}_{ac} & \mathbf{J}_{vu} \\ \mathbf{J}_{yu} & \mathbf{J}_{yx} \end{bmatrix} \tag{b.5}
$$

A partir do modelo linearizado e de regime permanente do problema de fluxo de potência, dado pela equação (b.2) e descrito no Apêndice A, pode-se determinar a matriz de sensibilidade  $[J<sub>sc</sub>]$ . Esta matriz é calculada a partir de manipulações

feitas à equação (b.2), com o objetivo de obter a sensibilidade entre o vetor de erros das equações de controle ∆y e o vetor das variáveis de estado adicional ∆x .

Supondo  $\Delta v = 0$ , ou seja, sem variações nas demandas de potência ativa e reativa das barras do sistema, faz-se a redução da matriz Jacobiana expandida definida em  $(b.5)$ , obtendo-se então a matriz  $[J<sub>sc</sub>]$  dada pela equação  $(b.6)$ .

$$
\Delta y = [J_{sc}] \cdot \Delta x \tag{b.6}
$$

$$
\Delta x = [J_{sc}]^{-1} \cdot \Delta y \tag{b.7}
$$

onde a matriz  $[J<sub>sc</sub>]$  é calculada por:

$$
[J_{sc}] = [J_{yx}] - [J_{yu}] \cdot [J_{ac}]^{-1} \cdot [J_{vx}]
$$
\n(b.8)

A matriz de sensibilidade de controles  $[J<sub>sc</sub>]$  determina a relação entre a variação incremental das variáveis de estado dos equipamentos de controle com a variação incremental das equações de controle. A dimensão da matriz [Jsc] é ( *nc* x *nc* ), onde *nc* é o número de equipamentos controladores de tensão existentes, pois se considera o caso de um equipamento controlando a tensão em uma barra.

#### **B.2.1 Análise Modal da Matriz de Sensibilidade de Controles**

Uma das principais vantagens da análise modal aplicada à  $[J_{sc}]$  é a possibilidade de obter informações sobre a interação existente entre os dispositivos de controle e qual é a participação de cada um destes no respectivo modo. Estas informações são obtidas através dos autovetores associados aos autovalores críticos do sistema, em outras palavras aos autovalores muito próximos de zero.

Expressando-se a [Jsc], de dimensões ( *nc* x *nc* ), nas matrizes de autovetores à direita ( $\phi$ ), autovetores à esquerda ( $\psi$ ) e diagonal ( $\Lambda$ ), obtém-se que:

$$
\mathbf{J}_{\rm sc} = \phi \cdot \mathbf{\Lambda} \cdot \mathbf{\psi} \tag{b.9}
$$

Da equação (b.9) tem-se que:

$$
\mathbf{J}_{\rm sc}^{-1} = \phi \cdot \Lambda^{-1} \cdot \psi \tag{b.10}
$$

onde  $\Lambda^{-1}$  é dada por:

$$
\Lambda^{-1} = \begin{bmatrix} \lambda_1^{-1} & 0 & \cdots & 0 \\ 0 & \lambda_2^{-1} & \cdots & 0 \\ \vdots & \vdots & \ddots & 0 \\ 0 & 0 & 0 & \lambda_n^{-1} \end{bmatrix}
$$
 (b.11)

Fazendo-se a substituição da equação (b.10) em (b.7) tem-se que:

$$
\Delta x = \phi \cdot \Lambda^{-1} \cdot \psi \cdot \Delta y \tag{b.12}
$$

$$
\Delta x = \sum_{i=1}^{n c} \frac{\phi_i \cdot \psi_i}{\lambda_i} \cdot \Delta y \tag{b.13}
$$

Pode-se demostrar nesta última equação que cada autovalor  $\lambda_i$ , em conjunto com os respetivos autovetores à direita e à esquerda define o i-ésimo modo de resposta da matriz de sensibilidade de controles.

Pode-se observar que para o k-ésimo dispositivo de controle do sistema, tem-se a seguinte relação de sensibilidade entre a variável de estado associada ao equipamento e a equação de controle.

$$
\Delta x_{k} = \sum_{i=1}^{nc} \frac{\phi_{ik} \cdot \psi_{ki}}{\lambda_{i}} \cdot \Delta y_{k}
$$
 (b.14)

ou

.

$$
\Delta y_{k} = \sum_{i=1}^{nc} \phi_{ik} \cdot \lambda_{i} \cdot \psi_{ki} \cdot \Delta x_{k}
$$
 (b.15)

Verifica-se na equação (b.14) que a sensibilidade da variável de estado  $x_k$  em relação ao erro da equação de controle  $y_k$ , é obtida através de uma combinação de todos os autovalores da [J<sub>sc</sub>]. Além disso, o numerador do somatório dado por  $φ_{ik} · ψ_{ki}$ , é o fator de participação P<sub>ki</sub>. Em outras palavras, ele determina a participação do k-ésimo dispositivo de controle no modo  $\lambda_i$  e vice-versa.

Em linhas gerais, o que é proposto neste método é; a partir da análise dos fatores de participação e dos respectivos diagramas de *mode shape* (autovetores à direita) relativos aos autovalores críticos da [J<sub>sc</sub>], identificar com precisão quais equipamentos de controle do sistema apresentam uma grande interação entre si.

# **Apêndice C – Arquivos de Dados de Entrada para o Programa Desenvolvido no Ambiente MATLAB**

## **C.1 Sistema-Teste de 5 barras**

| <b>Barra</b> |           | Tensão |          |        | Geração                                                              | Carga  |        |
|--------------|-----------|--------|----------|--------|----------------------------------------------------------------------|--------|--------|
|              |           |        |          |        | $N^{\circ}$ Tipo V(p.u.) $\theta$ (grad) P(MW) Q(Mvar) P(MW) Q(Mvar) |        |        |
|              | SL        | 1,050  | 0,000    | 200,00 | $-11.06$                                                             |        |        |
|              | <b>PV</b> | 1,010  | 7,592    | 600,00 | 74,18                                                                |        |        |
|              | POV       | 1,000  | $-2,299$ |        |                                                                      |        |        |
|              | POV       | 1,000  | 0,752    |        |                                                                      |        |        |
|              | PO        | 1,018  | $-9,821$ |        |                                                                      | 800,00 | 300.00 |

Tabela C.1.1 − Ponto de Operação do Sistema-Teste de 5 Barras

Tabela C.1.2− Dados de linhas e transformadores

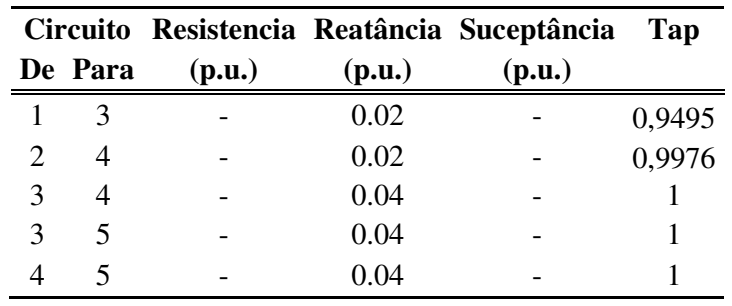

## **C.2 Sistema-Teste IEEE 14 Barras**

Tabela C.2.1– Ponto de Operação do Sistema-Teste de 14 Barras

| <b>Barra</b>   |             | <b>Tensão</b> |                 | Geração |          | Carga |         |
|----------------|-------------|---------------|-----------------|---------|----------|-------|---------|
| $N^{\circ}$    | <b>Tipo</b> | V(p.u.)       | $\theta$ (grad) | P(MW)   | Q(Mvar)  | P(MW) | O(Mvar) |
|                | <b>SL</b>   | 1,060         | $-0,000$        | 232,40  | $-16,78$ |       |         |
| $\overline{2}$ | <b>PV</b>   | 1,045         | $-4,985$        | 40,00   | 42,98    | 21,70 | 12,70   |
| 3              | <b>PV</b>   | 1,010         | $-12,734$       |         | 24,94    | 94,20 | 19,00   |
| 4              | PQ          | 1,018         | $-10,337$       |         |          | 47,80 | $-3,90$ |
| 5              | PQ          | 1,020         | $-8,768$        |         | 0.00     | 7,60  | 1,60    |
| 6              | PV          | 1,070         | $-14,893$       |         | 14,32    | 11,20 | 7,50    |
| 7              | PQ          | 1,062         | $-13,678$       |         | 0,00     |       |         |

| <b>TOTAL</b> |    |       |           | 272,40 | 82,77 | 259,00 | 73,50 |
|--------------|----|-------|-----------|--------|-------|--------|-------|
| 14           | PO | 1,036 | $-16,534$ | ۰      |       | 14,90  | 5,00  |
| 13           | PQ | 1,050 | $-15,790$ | -      |       | 13,50  | 5,80  |
| 12           | PQ | 1,055 | $-15,729$ |        |       | 6,10   | 1,60  |
| 11           | PQ | 1,057 | $-15,348$ |        |       | 3,50   | 1,80  |
| 10           | PQ | 1,051 | $-15,543$ |        |       | 9,00   | 5,80  |
| 9            | PQ | 1,056 | $-15,336$ | ۰      |       | 29,50  | 16,60 |
| 8            | PV | 1,090 | $-13,678$ |        | 17,33 |        |       |

Tabela C.2.2− Dados de linhas e transformadores

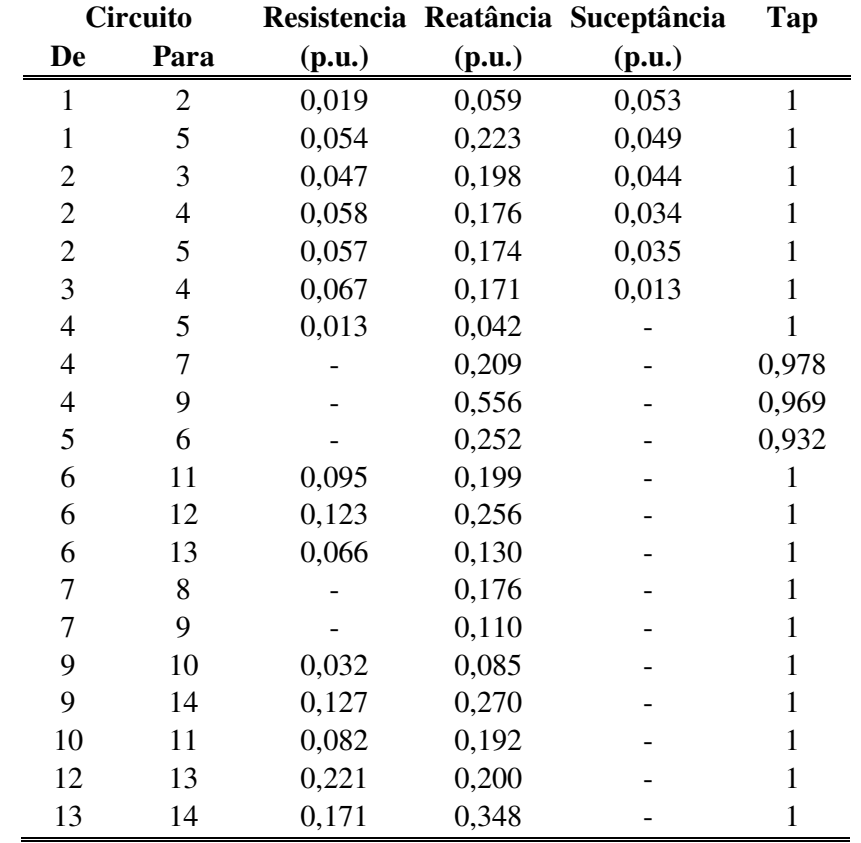

# **C.3 Sistema-Teste 28 Barras**

Tabela C.3.1– Ponto de Operação do Sistema-Teste de 28 barras

| Barra         |      | Tensão  |                 |       | Geração     | Carga |         |
|---------------|------|---------|-----------------|-------|-------------|-------|---------|
| No            | Tipo | V(p.u.) | $\theta$ (grad) | P(MW) | Q(Mvar)     | P(MW) | O(Mvar) |
|               | SL   | 1,000   | 0,000           |       | $-46.40$    | -     |         |
| $\mathcal{D}$ | PV   | 1,000   | $-5.133$        | 40,00 | $-99941,73$ | 21.70 | 12,70   |
| $\mathbf 3$   | PV   | 1,010   | $-5,133$        | 40,00 | 10102,04    | 94,20 | 19,00   |

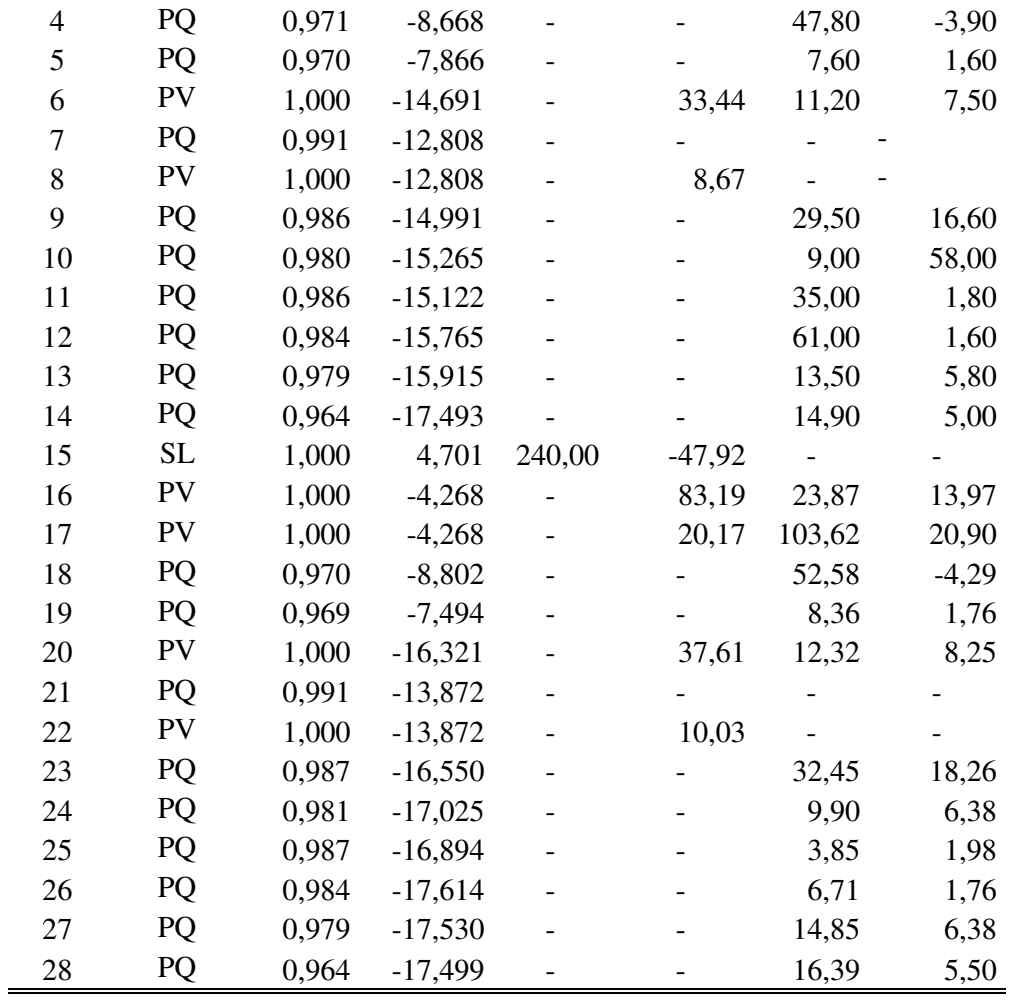

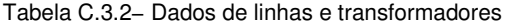

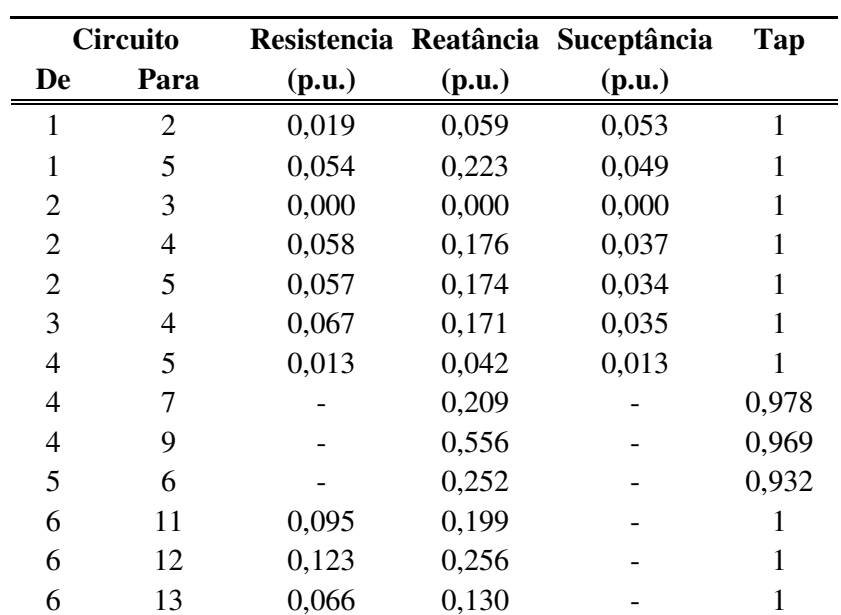

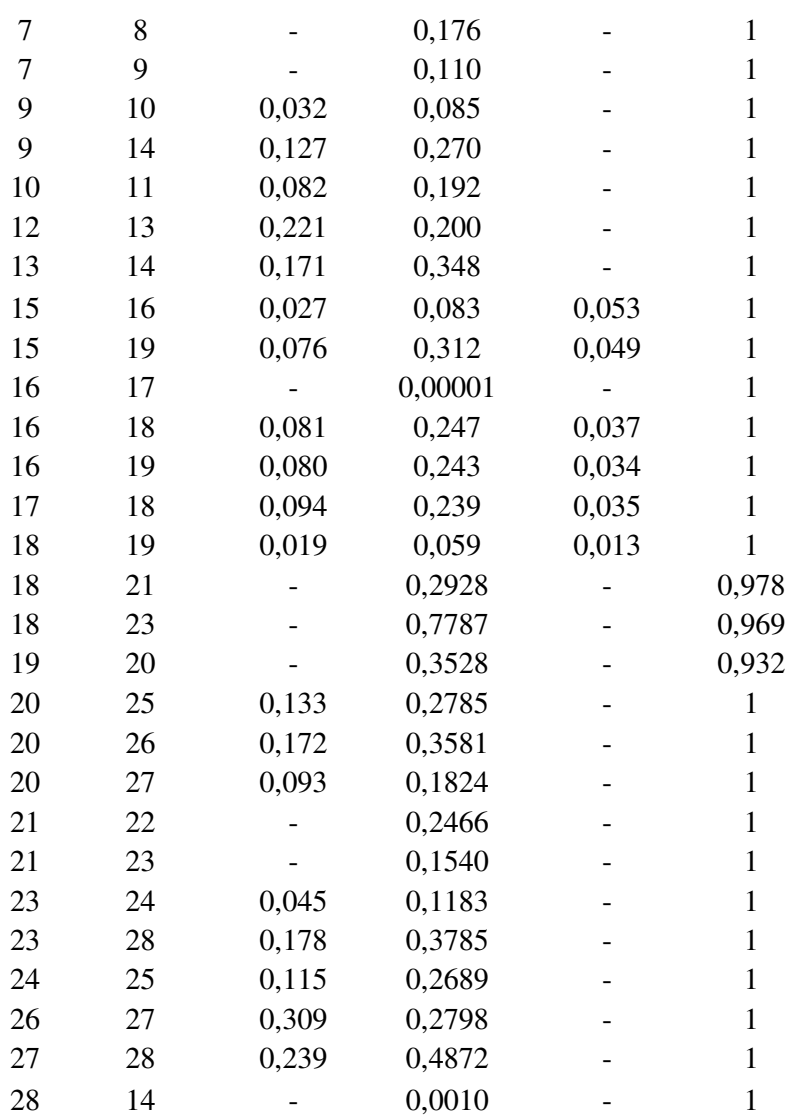

# **C.4 Sistema-Teste New England 39 Barras**

Tabela C.4.1– Ponto de operação do Sistema-Teste de 39 barras

| <b>Barra</b>   |             | <b>Tensão</b> |                 | Geração |         | Carga  |         |
|----------------|-------------|---------------|-----------------|---------|---------|--------|---------|
| N <sub>0</sub> | <b>Tipo</b> | V(p.u.)       | $\theta$ (grad) | P(MW)   | Q(Mvar) | P(MW)  | Q(Mvar) |
|                | PQ          | 1,048         | $-6,932$        |         |         |        |         |
| $\overline{2}$ | PQ          | 1,049         | $-3,815$        |         |         |        |         |
| 3              | PQ          | 1,031         | $-7,652$        |         |         | 322,00 | 2,40    |
| 4              | PQ          | 1,004         | $-8,744$        |         |         | 500,00 | 184,00  |
| 5              | PQ          | 1,005         | $-7,435$        |         |         |        |         |
| 6              | PO          | 1,007         | $-6,666$        |         |         |        |         |

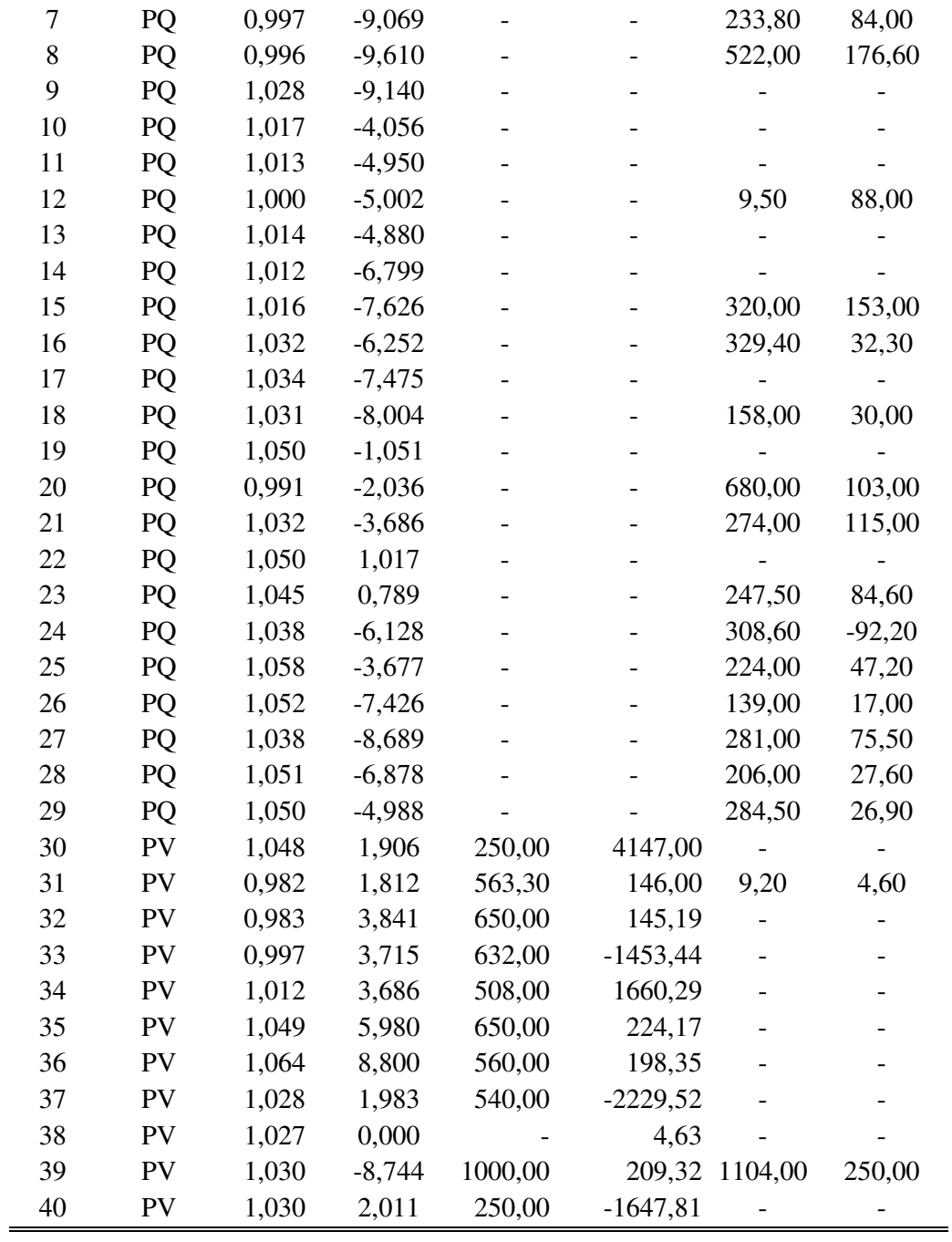

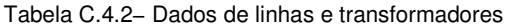

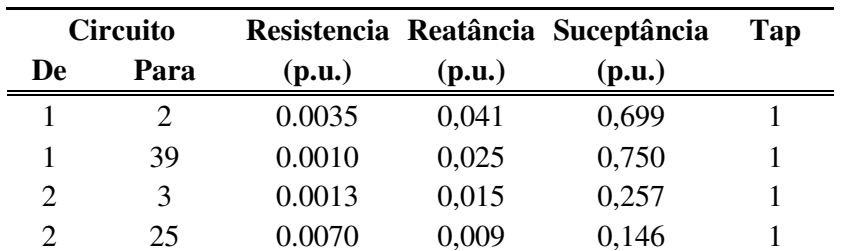

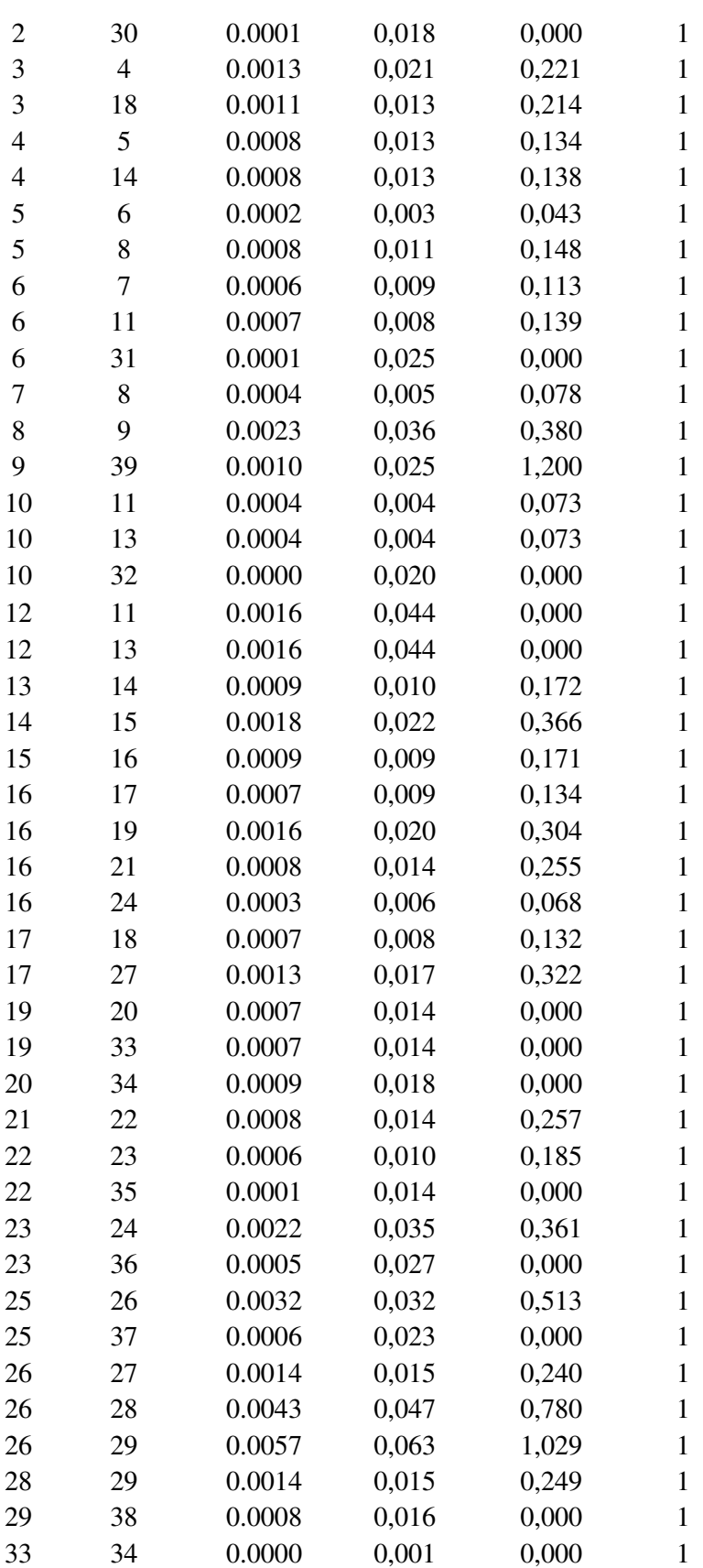

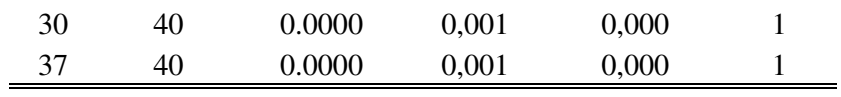

# **C.5 Sistema Duplo 14 Barras**

| <b>Barra</b>   |             | <b>Tensão</b> |                 |       | Geração | Carga  |         |
|----------------|-------------|---------------|-----------------|-------|---------|--------|---------|
| N <sub>0</sub> | <b>Tipo</b> | V(p.u,)       | $\theta$ (grad) | P(MW) | Q(Mvar) | P(MW)  | Q(Mvar) |
| 1              | <b>SL</b>   | 1,000         | 0,000           | 30,00 | 1,80    |        |         |
| $\overline{2}$ | <b>PV</b>   | 1,000         | 0,172           | 90,00 | 5,67    |        |         |
| 3              | PQ          | 1,000         | $-3,434$        | 0,00  |         | 120.00 |         |
| $\overline{4}$ | PQ          | 1,000         | $-3,433$        | 0,00  |         |        |         |
| 5              | PQ          | 1,000         | $-3,433$        | 0,00  |         |        |         |
| 6              | PV          | 1,000         | $-3,433$        | 0,00  |         |        |         |
| 7              | PQ          | 1,000         | $-3,434$        | 0,00  |         |        |         |
| 8              | <b>PV</b>   | 1,000         | 3,410           | 30,00 | 3,60    |        |         |
| 9              | PV          | 1,000         | 3,749           | 90,00 | 11,34   |        |         |
| 10             | PQ          | 1,000         | $-3,433$        | 0,00  |         | 120.00 |         |
| 11             | PQ          | 1,000         | $-3,433$        | 0,00  |         |        |         |
| 12             | PQ          | 1,000         | $-3,433$        | 0,00  |         |        |         |
| 13             | PV          | 1,000         | $-3,433$        | 0,00  |         |        |         |
| 14             | PQ          | 1,000         | $-3,433$        | 0,00  |         |        |         |

Tabela C.5.1– Ponto de operação do Sistema Duplo de 14 barras

| <b>Circuito</b> |      |        |         | Resistencia Reatância Suceptância | <b>Tap</b> |
|-----------------|------|--------|---------|-----------------------------------|------------|
| De              | Para | (p.u.) | (p.u.)  | (p.u.)                            |            |
| 1               | 3    |        | 0,200   |                                   | 1          |
| 2               | 4    |        | 0,070   |                                   |            |
| 3               | 4    |        | 0,00001 |                                   |            |
| 5               | 6    |        | 10,000  |                                   |            |
|                 | 3    |        | 0,000   |                                   |            |
|                 | 5    |        | 0,090   |                                   |            |
| 4               | 5    |        | 0,200   |                                   |            |
| 8               | 10   |        | 0,400   |                                   |            |
| 9               | 11   |        | 0,140   |                                   |            |
| 10              | 11   |        | 0,00001 |                                   |            |
| 12              | 13   |        | 10,000  |                                   |            |
| 14              | 10   |        | 0,000   |                                   |            |
| 14              | 12   |        | 0,180   |                                   |            |
| 11              | 12   |        | 0,400   |                                   |            |
| 4               | 10   |        | 10,000  |                                   |            |

Tabela C.5.2− Dados de linhas e transformadores